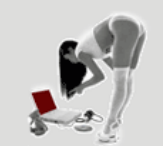

Home . Tipps & Tricks . Mod\_rewrite

# **MENÜ**

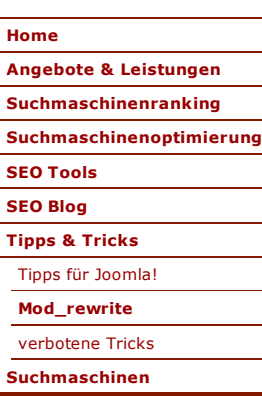

# **Aktfotos - Naturfotos - Portraits**

Fotogalerie mit klassichem Akt in Farbe und SW , Tipps und Tricks rund um Photoshop: matin.at aktfotos männer & frauen portait- und naturfotos

Energetiker Steyr Ennser Hütte

# such maschinentricles.at

# **Mod\_Rewrite**

# **Standard-Domai Mod\_Rewrite: Keine Suchergebnisse!**

Der folgende Code Sprache ändern: Deutsch <-> Englisch F Domain ohne "www." eingegeben wird, dass der USER auf der USER auf der USER auf der USER auf der USER auf der U www.domain.com weitergeleitet wird. Dieser Code kann auch bei der **http://www.dict.cc/ [0 von 0] mehr...** Verwendung mehrer Domains verwendet werden, damit alle Aufrufe auf eine defininierte Standarddomain geleitet werden. Dies ist nicht nur aus suchmaschinentechnischer Sicht von Vorteil (Stichwort Duplicate Content). Der nachstehende Code bedeuet in etwa folgendes: "Wenn die aufgerufene Domain nicht www.domain.com ist, dann leite den User auf die Domain www.domain.com weiter". Gleichzeitig werden alle URI's mit übergeben. D. h, wenn ein User http://www.irgendwas.com/seitexy.html aufruft, wird er automatisch auf die Seite http://www.domain.com/seitexy.html umgeleitet.

RewriteEngine On RewriteCond %{HTTP\_HOST} !^www\.domain\.com\$ RewriteRule  $\wedge$ ( $\cdot$ \*)\$ http://www.domain.com/\$1 [L,R=301]

#### **Einzelne Seiten per 301 umleiten:**

Mit den nachfolgenden Code können einzelnen Seiten ganz einfach umgeleitet werden:

RewriteEngine On RewriteRule ^alteseite\.html\$ /neueseite.html [R=301,L]

oder wenn auf eine neue Domainunterseite geleitet werden soll:

RewriteEngine On RewriteRule ^alteseite\.html\$ http://www.neuedomain.at/neueseite.html [R=301,L]

#### **aus dynamischer URL statische machen**

Aus folgender URL: http://www.domain.at/pro\_detail.php?url\_isbn=1 soll in eine html umgewandelt werden: http://www.domain.at/pro\_detail-1.html - wobei die 1 die variable ist.

RewriteEngine On RewriteRule (.\*)\_(.\*)\.html\$ /pro\_detail.php?url\_isbn=\$1 [qsappend,L]

#### **aus dynamischer URL statische machen - wobei als Parameter der Title genommen wird**

Hier werden dynamische Urls in statische ausgeben, wobei die URL-Umschreibung nicht anhand einer ID, sondern des Titles der Seite genommen wird. So kann man statt einer Zahl in der URL ein Keyword platzieren. Beispiel: aus http://www.domain.at/pro\_detail.php?url\_title=1 soll http://www.domain.at/pro\_detail-title.html werden:

RewriteEngine On RewriteRule ^([^.]+)\.html\$ /pro\_detail.php?url\_title=\$1 [L]

# **Bestimmten Teil einer URI ersetzen**

Unter Umständen möchte man nach Umstellung einer Webseite eine Ordnerbezeichnung in der URL automatisch umleiten, da auf diesen Ordner zahlreiche Backlinks laufen und man diese nicht ändern möchte oder kann. Beispiel: In der URL kommt "ordner-alt" vor und diese Zeichen sollen durch "ordner-neu" ausgetauscht werden:

## **Weymayer - Web Agentur für Typo3**

Angebote & Leistungen:

Webdesign - barrierefreies Webdesign - Webusability - Suchmaschinenoptimierung Contentmanagement Systeme - Internetagentur.

RewriteEngine On RewriteRule  $\wedge$ (.\*)ordner-alt( $\lceil \wedge$ 0-9]\*)\$ /\$1ordner-neu\$2  $\lceil$ R=301,L]

# **Bestimmten Teil einer URI ersetzen - Variante 2**

Mit nachstehendem Code kann man Seiten umleiten, die einen bestimmten Begriff in der URL aufweisen. Z.B. aus www.domain.at/ordner/hotel-wohnen.html soll www.domainabc .at/hotel-wohnen.html werden, Seiten wie www.domain.at/ordner/wird-nicht-umgeleitet.html umgeleitet. Hier wird einfach nach dem Wort "hotel" in der URI gesucht, wenn dieses Wort vorkommt, wird auf die Domain www.domain-abc .at umgeleitet.

```
RewriteEngine On
RewriteRule ^(.*)hotel(.*)$ http://www.domain-abc.at/$1hotel$2
[R=301.1]
```
## **Bestimmten Teil einer URI mit Bedingung ersetzen - Variante 3**

Mit nachstehendem Code werden ebenfalls bestimmte Teile der URI abgefragt und umgeleitet. Beispiel: Ihre URI hat einen Parameter über das Layout drin. Dadurch können aber die unterschiedlichen Seiten mit eigentlich gleichem Inhalt unter verschiedenen Layouts und somit unterschiedlichen URL's abrufbar sein. Der nachstehende Code macht folgendes:

/wien/layout**seppi**,irgendwas,**alfred**/aschenbecher/aschenbecher.htm Immer dann, wenn die fett markierten Teile der URL nicht identisch sind, dann wird schwarz durch rot ersetzt.

```
RewriteEngine On 
RewriteCond $2<>$3 !^(.+)<>\1 
RewriteRule ^(.+/layout)([\hat{\wedge},]+),irgendwas,([\hat{\wedge},]+)(/.+\.htm)$
/$1$3,irgendwas,$3$4 [R=301,L]
```
### **Rootseite per 301 auf Unterseite weiterleiten**

Hier eine saubere Lösung, um die Rootseite auf eine Unterseite weiterzuleiten:.

RewriteEngine On RewriteRule ^\$ /unterseite.html [R=301,L]

### **PHP-Seiten bei Aufruf auf .html umleiten**

Sie haben Ihre Seiten in PHP geschrieben, möchten aber die Ausgabe der Seiten als .html machen. Um zu verhindern, dass die Seite unter irgendwas.php und irgendwas.html erreichbar ist, kann man mit folgendem Code den Aufruf der irgendwas.php auf die irgendwas.html umleiten:

```
RewriteEngine On
RewriteRule ^([^.]+)\.html$ /$1.php?rw=1 [QSA,L] 
RewriteCond %{QUERY_STRING} !^rw=1 
RewriteRule ^([^.]+)\.php$ /$1.html [R=301,L]
```
# **Dynamische URL umleiten**

Aus http://www.domain.de/index.php?content=hp\_service soll http://www.domain.de/index.php werden:

RewriteEngine On RewriteCond %{QUERY\_STRING} ^content=hp\_service\$ RewriteRule ^index\.php\$ /index.php? [R=301,L]

#### **Dynamische URL umleiten Variante 2**

Wenn z.B. alte dynamische URL's in einem Unterordner (hier "cms") liegen und dieser Ordner nicht mehr existiert, aber noch ein paar Links drauf zeigen, kann man alle dynamischen URL's einfach auf die Root-Seite (oder irgendeine andere Seite) leiten. Alle Seiten wie http://www.domain.de/cms/index.php?option=com\_content&irgendwas= blabla&id=1&Itemid=2 sollen auf http://www.domain.de/ geleitet werden:

RewriteEngine On

# 11.08.2011 Tipps und Tricks mit mod\_rewrite - pr…

RewriteCond %{QUERY\_STRING} ^option=com\_content([^]+]+)\$ RewriteRule ^index\.php\$ /? [L,R=301]

# **Dynamische URL umleiten Variante 3**

Aus product\_info.php?products\_id=irgendwas soll http://www.domain.at/seite-irgendwas.html werden:

RewriteEngine On RewriteCond %{QUERY\_STRING} ^products\_id=([0-9]+)\$ RewriteRule ^(.\*) http://www.domain.at/seite-%1.html? [L,R=301]

#### **Dynamische URL umleiten Variante 4**

Aus **product** info.php?products id=3197 soll http://www.domain.at/datei.html werden:

RewriteEngine On RewriteCond %{OUERY\_STRING} ^products\_id=([0-9]+) RewriteRule ^(.\*)\$ http://www.domain.at/datei.html? [R=301,L]

Wenn sich aus der Product\_ID der Dateiname für die Detailseite erfassen lässt (product\_id=123 -> neue Seite 123.html), könnte man "datei.html" durch "%1.html" ersetzen. Durch das "?" am Ende von datei.html wird verhindert, dass der Query\_String weiter übergeben wird, sonst würde er auf datei.html?products\_id=3197 umleiten, so wird auf datei.html geleitet.

## **Dynamische URL umleiten Variante 5**

Aus seite.php?id=1234 soll http://www.domain.at/seite-1234.html werden, gleichzeitig soll bei Aufruf der dynamischen Seite seite.php? id=1234 diese auf seite-1234.html per 301 umgeleitet werden:

```
RewriteEngine On
RewriteCond %{QUERY_STRING} ^id=([0-9]+)$ 
RewriteRule ^(.*) http://www.domain.at/seite-%1.html? [L,R=301]
RewriteRule ^artikel([0-9]+).html$ /seite.php?id=$1&umgeleitet=ja
```
Um eine Endlosschleife zu vermeiden, wird an die interne RewriteRule einfach "&umgleitet=ja" dran gehängt.

### **Dynamische URL umleiten Variante 6**

Aus domain.de/?rubrik: keyword Keyword2 soll domain.de/rubrik-keyword-Keyword2 werden (beide Richtungen):

```
RewriteEngine On 
RewriteCond %{QUERY_STRING} ^([A-Za-z]+)$ 
RewriteRule ^index\.php$ http://www.domain.de/%1? [R=301]
RewriteRule ^([A-Za-z]+)$ /index.php?$1&umgeleitet=ja 
RewriteCond %{QUERY_STRING} ^([A-Za-z]+):([A-Za-z]+)$ 
RewriteRule ^index\.php$ http://www.domain.de/%1-%2? [R=301]
RewriteRule ^([A-Za-z]+)-([A-Za-z]+)$ /index.php?
$1:$2&umgeleitet=ja 
RewriteCond %{QUERY_STRING} ^([A-Za-z]+):([A-Za-z]+)_([A-
Za-z]+)$
RewriteRule ^index\.php$ http://www.domain.de/%1-%2-%3?
[R=301] 
RewriteRule ^([A-Za-z]+)-([A-Za-z]+)-([A-Za-z]+)$ /index.php?
$1:52 $38umgeleitet=ja
```
Danke an chris21 aus dem Abakus Suchmaschinen Forum für diese Regel!

#### **Mehrere Seiten auf eine Zielseite leiten**

Wenn eine Seite unter verschiedenen URL's erreichbar ist, kann man diese wie folgt auf eine Zielseite umleiten:

```
RewriteEngine On 
RewriteRule ^verzeichnis/seite1\.htm$|^unterseite23\.htm$|
^verzeichnisneu/verzeichnis2/seite5\.htm$ /zielseite.htm
[R=301,L]
```
# **301 auf diesen Ordner leiten** 11.08.2011 Tipps und Tricks mit mod\_rewrite - pr…

Beispiel: Sie haben eine Datei im Rootordner liegen und möchten wegen der Optik einen Unterordner simulieren. Die Datei im Rootverzeichnis lautet "martin.php", diese soll aber beim Aufrufen auf /weymayer/martin/ weitergeleitet werden. Gleichzeitig soll aber beim Aufruf der Seite /weymayer/martin/ der Inhalt der der Seite martin.php angezeigt werden.

```
RewriteEngine On
RewriteRule ^weymayer/([^.]+)/$ $1.php?rw=1 [QSA,L]
RewriteCond %{QUERY_STRING} !^rw=1
RewriteRule ^martin.php$ /weymayer/martin/$1 [R=301,L]
```
Beispiel 2: Es sollen alle .php Dateien im Root-Ordner umgeleitet werden:

```
RewriteEngine On
RewriteRule ^weymayer/([^.]+)/$ $1.php?rw=1 [QSA,L]
RewriteCond %{QUERY_STRING} !^rw=1
RewriteRule ^([^.]+)\.php$ /weymayer/$1/ [R=301,L]
```
### **Dateien mit einer bestimmten Endung (.html, .php) auf simulierten Ordner umleiten**

Beispiel: aus einer .html Datei in einem Unterordner soll die Endung .html entfernt bzw. auf den Unterordner geleitet werden (aus autos/audi.html soll autos/audi/ werden). Dateien mit der gleichen Endung (.html) im Rootverzeichnis sollen aber von dieser Regel ausgeschlossen sein:

```
RewriteEngine On
RewriteRule ^(.*)/([^.]+)/$ /$1/$2.html?rw=1 [QSA,L]
RewriteCond %{QUERY_STRING} !^rw=1
RewriteRule ^(.*)/([^.]+)\.html$ /$1/$2/ [R=301,L]
```
# **Auf der Startseite (Root-Seite) den Inhalt einer bestimmten Unterseite anzeigen lassen**

Manchmal wird die Root-Index Seite auf irgendeine Unterseite weitergeleitet. Das kann man mit mod\_rewrite auch umgehen. Beispiel: Sie möchten bei Aufruf der Domain www.domain.at die Unterseite www.domain.at/cmsordner/startseite.html anzeigen lassen. Jedoch ist ein Redirect nicht optimal, da im Browser dann die Unterseite aufscheint. Besser ist es, wenn die Unterseite in die Index der Root-Seite einbezogen werden. Dazu muss man zuerst eine Datei im Root-Ordner anlegen, die "index.htm" heißt (die Datei kann völlig leer sein). In die .htacces kommt folgender Code:

```
RewriteEngine On
RewriteRule index.htm$ cmsordner/startseite.html?rw=1 [QSA,L]
RewriteCond %{QUERY_STRING} !^rw=1
RewriteRule ^cmsordner/startseite.html$ /$1 [R=301,L]
```
Dieser Code arbeitet in beiden Richtungen. Wenn die Domain aufgerufen wird, werden die Inhalte der gewünschten Seite angezeigt. Wird aber die Seite cmsordner/startseite.html direkt aufgerufen, wird sie per 301 auf die Root-Seite geleitet.

#### **index.php beim Aufruf auf Rootseite / leiten**

Manche CMS und Onlineshopsysteme geben automatisch oft die Startseite als index.php aus. Dies ist aber nicht gewünscht, da die Seite ja grundsätzlich unter www.domain.at/ erreichbar ist und alles andere unter Umständen als Duplicate Content gewertet werden kann. Zudem kommt hinzu, dass interne Linkpower auf zwei Seiten (Rootseite und index.php) verteilt wird.

RewriteEngine On RewriteCond %{THE\_REQUEST} ^[A-Z]{3,9}\ /index\.php\ HTTP/ RewriteRule ^index\.php\$ http://%{HTTP\_HOST}/ [R=301,L,NC]

oder Variante 2:

RewriteEngine On RewriteRule ^index\.(php|html)\$ http://www.domain.de/ [R=301,L]

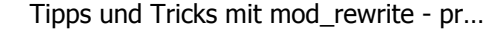

**[ Back ]**

**Presse Impressum Copyright Haftungsausschluss Kontakt** Webdesign powered by © Internetagentur Weymayer (Österreich)

F&B Manager Ausildung